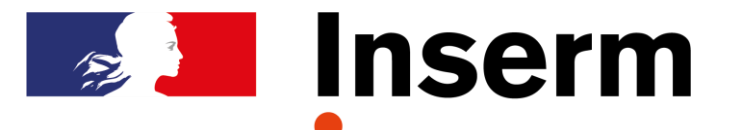

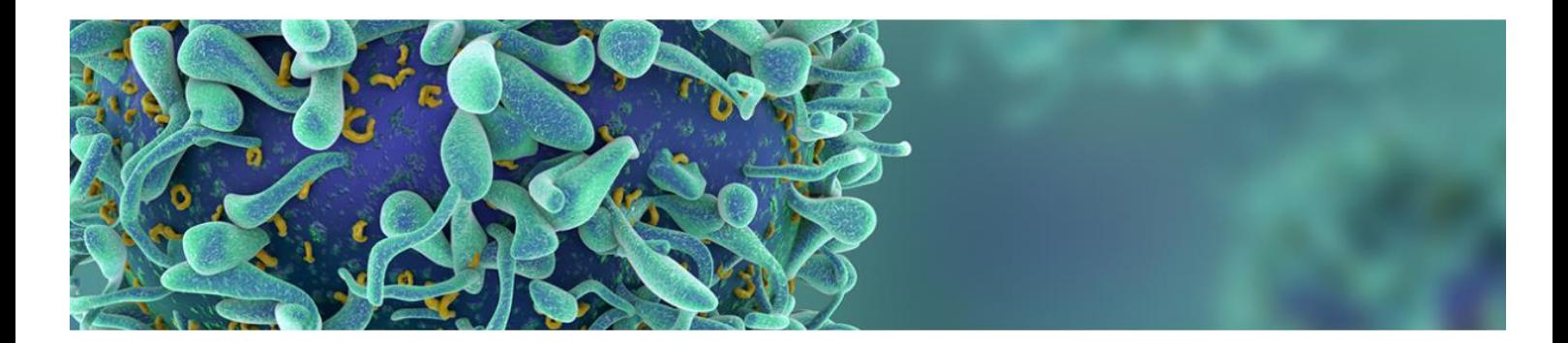

# GUIDE Création – Renouvellement des structures

# **Vague D**

*Attention : En plus de la demande de reconnaissance par l'Inserm, vous devez faire une déclaration d'intention et transmettre votre dossier à votre université de rattachement. Les modalités et la date de dépôt vous seront précisées par votre université.*

### **SOMMAIRE**

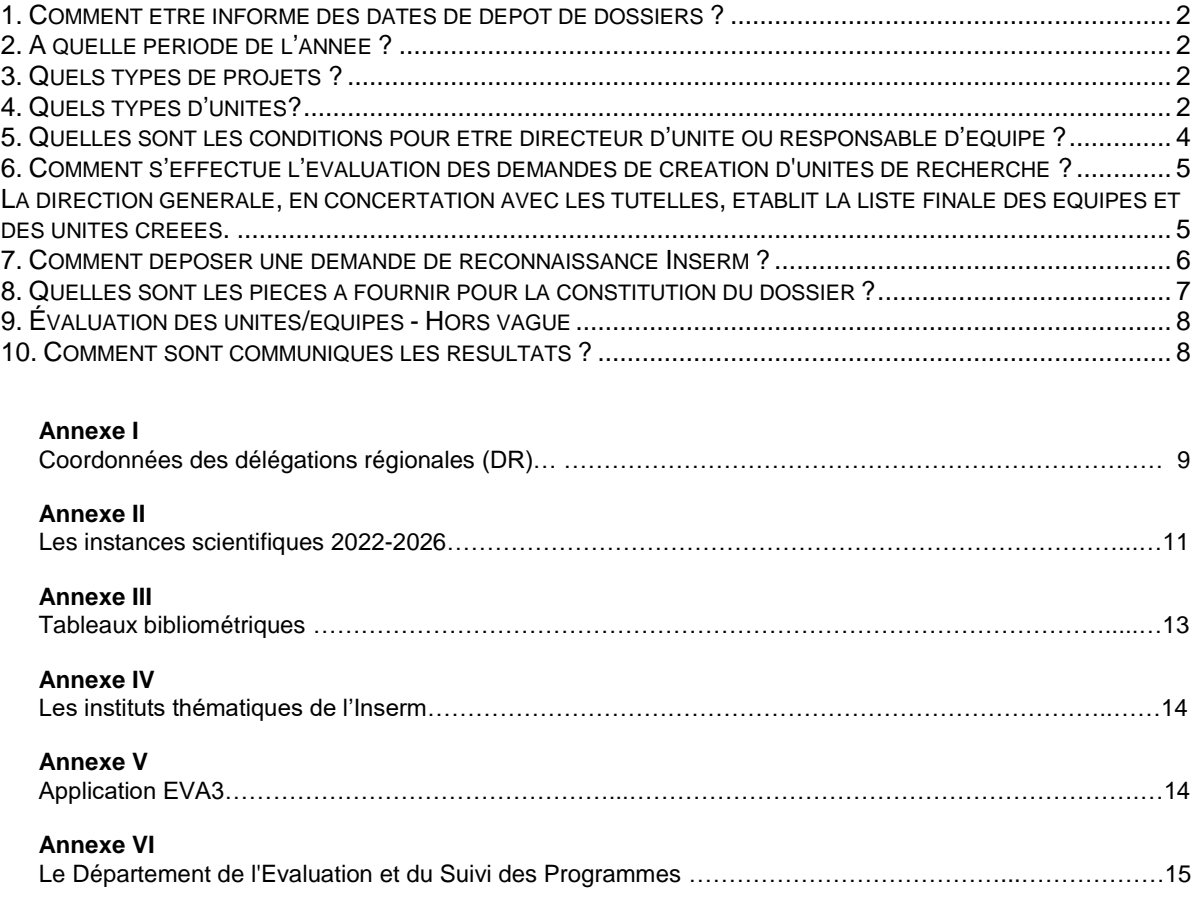

#### **1. Comment être informé des dates de dépôt de dossiers ?**

Pour les dates concernant le dépôt de la lettre d'intention et du dossier à destination du Hcéres, se renseigner auprès de votre université de rattachement et sur le site du Hcéres<sup>1</sup>. Le dépôt des dossiers sur l'application GED du Hcéres se fera avant le 1er juin 2023.

Pour le dépôt d'un dossier en vue d'une **labellisation Inserm**, les informations sont disponibles sur le site publique EVA3<sup>2</sup> et auprès des Délégations Régionales (Annexe I).

#### **2. A quelle période de l'année ?**

- Date limite de dépôt pour le dossier Hcéres : 15 juin 2023
- Ouverture dépôt de dossier EVA Inserm : 06 juin 2023
- Date limite de dépôt pour le dossier EVA Inserm : 18 septembre 2023
- Visite sur site par le Hcéres : septembre 2023 à avril 2024
- Evaluation Inserm CSS/CS : mai à juin 2024
- Concertation avec les partenaires de mixité : juillet 2024
- Notification de création : décembre 2024

#### **3. Quels types de projets ?**

Les projets doivent s'inscrire dans les missions de l'Inserm : recherche fondamentale biologique, recherche physiologique et physiopathologique, recherche médicale ou en santé. Ils doivent prendre en compte la stratégie de développement de recherche de l'organisme et du site concerné (plan stratégique) : **<https://fr.calameo.com/read/0051544502cc32797220e>**

Les unités devront, au moment de leur création, bénéficier de locaux identifiés et fonctionnels, ainsi que de l'accès aux plateaux techniques du site.

#### **4. Quels types d'unités?**

#### **A** *-* **Les Unités Mixtes de Recherche (UMR)**

Les unités peuvent comprendre une équipe (unité mono-équipe) ou plusieurs équipes (unité pluriéquipes).

Elles sont dirigées, sauf exception, par un chercheur titulaire (EPST, Universitaire, Hospitalouniversitaire).

Les unités de recherche sont créées pour une durée de 5 ans, par décision des partenaires de mixité et peuvent être renouvelées. Le directeur/la directrice d'une unité de recherche ne peut pas exercer plus de **trois mandats consécutifs** pour une unité créée.

La limite du mandat est basée sur la fin du contrat pluriannuel d'établissement conclu par l'université avec l'Etat.

Le décret Inserm dispose que :

-

*I. - Les unités de recherche relevant de l'institut sont créées, modifiées et supprimées par décision du président de l'institut, après avis des instances scientifiques dans les conditions prévues aux articles 11 et 13 et le cas échéant conjointement avec l'autorité compétente de l'organisme partenaire. Ces unités reçoivent sous forme de dotations globales les crédits qui leur sont alloués au titre de leur fonctionnement, de leur petit et moyen équipement et des missions.*

*Les directeurs d'unités de recherche sont nommés par décision du président de l'institut après avis des instances scientifiques dans les conditions prévues aux articles 11 et 13 et le cas échéant conjointement avec l'autorité compétente de l'organisme partenaire pour un mandat dont la durée ne peut excéder celle du contrat d'établissement mentionné à l'article L. 712-9 du code de l'éducation. Le mandat est renouvelable. Nul ne peut diriger la même unité de recherche au-delà de trois mandats consécutifs.* 

<sup>1</sup> <https://www.hceres.fr/fr/carte-des-vagues/constituer-et-deposer-son-dossier-dautoevaluation>

<sup>2</sup> https://sp2013.inserm.fr/sites/eva/unite-equipe/Pages/Créations-des-Unités.aspx

**Numérotation d'unité** : cette numérotation joue un rôle essentiel dans l'affectation des ressources humaines et budgétaires. **Un changement de numérotation** intervient si le projet de l'Unité présente des modifications majeures ou si l'unité a fait 3 mandats avec le même numéro

#### **Périmètre des commissions scientifiques spécialisées (CSS) :**

L'Inserm a mis en place 7 commissions scientifiques spécialisées pour la mandature 2022-2026. La répartition des thématiques des CSS permet de disposer d'une vision globale de l'ensemble des aspects de la recherche dans l'objectif de renforcer le continuum entre recherche fondamentale et recherche appliquée et de préserver la recherche visant la « connaissance du vivant ».

Les intitulés des CSS sont les suivants :

- CSS1 Biologie cellulaire, moléculaire et structurale
- CSS2 Cancérologie, maladies génétiques
- CSS3 Physiologie et physiopathologie des grands systèmes
- CSS4 Neurosciences
- CSS5 Immunologie, Microbiologie, Infection
- CSS6 Santé publique, santé des populations
- CSS7 Technologies pour la Santé

Vous devez **prendre un soin tout particulier** au choix de la commission de rattachement à la fois pour votre unité mais aussi pour chacune des équipes qui la compose en étudiant attentivement les mots-clés qui sont rattachés aux CSS (Annexe II). Il est à noter qu'une équipe peut être rattachée à une CSS différente de celle de l'unité.

#### **Définition de l'équipe**

L'équipe est l'entité opérationnelle élémentaire dans le système de recherche mis en place par l'Inserm mais la création d'une équipe doit prendre en compte la cohérence de son programme avec les moyens scientifiques locaux. Ainsi, une équipe de recherche se définit par ses objectifs scientifiques et par les moyens (financiers, en équipements et en personnels) en vue de réaliser un programme de recherche propre, en accord avec les missions de l'Inserm. L'unité de lieu est recommandée pour une même équipe. Enfin, l'équipe est dirigée par un/une responsable qui s'engage à diriger l'équipe pendant toute la durée du mandat.

#### **Taille des équipes**

Les équipes peuvent donc être de taille variable, mais chacune doit rester une entité cohérente et logique dans sa composition et son organisation. Elles doivent comporter **au moins un chercheur titulaire temps plein** et être constituées **au minimum de 5 « ETP »** (chercheurs titulaires, chercheurs contractuels incluant les post-doctorants, ingénieurs et techniciens (ETP=1), universitaires (0.5), hospitalo-universitaires (0.33), praticiens hospitaliers (0.2). La labellisation Inserm d'équipe de petite taille doit rester une exception motivée par une situation particulière. Il est à noter que l'absence de chercheur titulaire dans une équipe ne pourra être justifiée que dans des équipes cliniques ou en SHS qui seraient insérées dans un environnement où des chercheurs titulaires d'autres équipes de l'unité contribuent au projet de l'équipe.

#### **Equipe de Recherche Labellisée (ERL)**

Il est également possible de demander une labellisation Inserm pour une équipe unique (ERL : Equipe de Recherche Labellisée) au sein d'une unité ayant des labellisations autres que l'Inserm. Ceci, sous réserve de l'accord des autres tutelles et du directeur/de la directrice de l'unité dans laquelle l'ERL serait créée.

Il faudra alors que le porteur de l'ERL s'inscrive pour une demande d'unité mono-équipe.

#### **B - Les équipes ATIP- Avenir & ERC (starting)**

Demande de labellisation des équipes en fin de contrat ATIP-Avenir et ERC StG. Cette évaluation a pour objectif d'obtenir le label Inserm, à la demande du lauréat et selon les critères d'évaluation des équipes Inserm.

Deux cas de figure se présentent :

- Le contrat arrive à terme au 31 décembre 2024 et vous jugez que cette équipe ATIP-Avenir peut concourir à une labellisation Inserm, alors le porteur doit déposer un dossier comme les autres équipes de votre unité.
- Le contrat prend fin au cours du prochain mandat de l'unité (soit entre le 01/01/2025 et le 31/12/2029), dans ce cas le porteur ne demande pas une labellisation Inserm en tant qu'équipe car un label sera automatiquement accordé jusqu'à la prochaine vague d'évaluation de votre unité.

Pour information, ne sont affichées sur le site « Insermlab » que les équipes ayant reçu la labellisation Inserm suite à leur évaluation. Les équipes ATIP-Avenir et les équipes ERC y sont également mentionnées.

#### **5. Quelles sont les conditions pour être directeur d'unité ou responsable d'équipe ?**

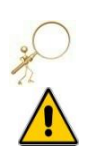

Le porteur du projet de demande de création d'unité comme le/la responsable d'équipe doivent pouvoir effectuer **1 mandat complet**, soit actuellement 5 ans.

En cas de départ à la retraite au cours du mandat concerné, une dérogation doit être demandée par courriel au DESP à l'attention de la présidence de l'Inserm **avant** le dépôt de dossier de demande de création ou renouvellement d'unité. Le remplaçant devra être identifié au moment du dépôt de dossier et indiqué dans le dossier afin de permettre la conduite du programme de l'unité jusqu'à son terme.

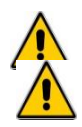

#### **Un chercheur émérite ne peut pas assurer une direction d'unité ou d'équipe.**

**Toute proposition de changement de direction d'unité** en cours de mandature doit recueillir l'avis préalable du conseil de laboratoire de l'unité. Un courrier de démission doit être adressé au PDG de l'Inserm avec copie au DESP et à la délégation régionale. L'instruction du dossier de changement de direction d'unité nécessite de fournir au DESP le CV de la personne proposée et le compte-rendu du conseil de laboratoire examinant cette proposition de changement de direction et la liste de publications du nouveau responsable. Cette proposition est soumise au Conseil Scientifique qui rend un avis à la Direction de l'Inserm pour décision. Dès validation de la proposition de changement de direction, une décision juridique de nomination par l'Inserm sera rédigée par le Département des Affaires juridiques puis transmise au nouveau directeur d'unité et à la délégation régionale.

**Toute proposition de changement de direction d'équipe** en cours de mandature doit recueillir l'avis préalable du conseil de laboratoire de l'unité puis un courrier doit être adressé au DESP. Le Conseil Scientifique de l'Inserm, la présidence de la CSS de rattachement et les services administratifs concernés seront informés du changement par le DESP

#### **6. Comment s'effectue l'évaluation des demandes de création d'unités de recherche ?**

#### **Visite sur site ou visioconférence**

Une visite sur site ou une visioconférence est organisée par le Hcéres. La composition du comité est du ressort du Hcéres, mais vous devez vous assurer qu'au moins un expert membre de la CSS Inserm de rattachement de votre unité participera à ce comité de visite. Notez également qu'en dehors du comité Hcéres, un représentant du personnel Ingénieurs et Techniciens (IT) membre de la CSS, sera mandaté par l'Inserm pour s'entretenir avec le personnel IT lors de cette visite.

Le rapport du comité d'évaluation est transmis par l'université au porteur du projet d'unité qui aura la possibilité de répondre aux observations de ce comité. Le rapport est également transmis aux établissements auxquels le porteur du projet d'unité a adressé sa demande de labellisation.

L'Inserm transmet ces rapports et les réponses des porteurs de projet à ses instances d'évaluation.

#### **Evaluation des équipes par les instances**

Les CSS évaluent toutes les équipes qui leurs sont rattachées et génèrent une fiche de synthèse par équipe comprenant les points forts et les points à améliorer des différents items évalués. Ces tableaux seront envoyés au porteur de projet d'unité afin de lui permettre de préparer son audition et répondre aux questions soulevées par les CSS.

#### **Audition des porteurs de projet d'unité par le comité ad hoc CS et CSS**

Cet entretien avec un comité d'audition est le moment durant lequel le porteur de projet d'unité peut interagir avec les instances scientifiques de l'Inserm au cours du processus d'évaluation et et préciser les points qui lui paraissent essentiels

#### **Evaluation des unités et de leurs équipes par le CS**

En séance plénière, le conseil scientifique donne son avis sur les propositions de labellisation des équipes et des unités.

#### **La direction générale, en concertation avec les tutelles, établit la liste finale des équipes et des unités créées.**

#### **Application « Insermlab »**

Après la création, vous devrez insérer les informations de la composition de votre unité et des équipes dans cette base de données. Ces informations sont utilisées pour le calcul du budget de votre unité.

#### **7. Comment déposer une demande de reconnaissance Inserm ?**

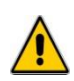

**Attention:** Pour les renouvellements et les nouveaux projets, **le porteur doit prendre contact avec les instituts thématiques** de l'Inserm (Annexe IV) avant le dépôt de dossier pour présenter les grandes lignes de votre projet et les personnes impliquées. Il est possible d'impliquer plusieurs instituts thématiques si votre projet le nécessite et l'un d'eux sera l'institut thématique principal qui coordonnera les échanges. Vous devez également indiquer les tutelles et les partenaires de mixité dans le dossier Hcéres et vous assurer de leur accord.

Pour déposer une demande de reconnaissance Inserm, il convient de s'inscrire sur le site EVA3<sup>3</sup>.

#### **Vous y trouverez :**

- Guide du porteur de projet structure 2023
- Calendrier des instances
- Guide technique création de compte utilisateur EVA3
- Guide technique constitution dossier

Il est indispensable de bien lire les documents d'aide avant de constituer votre dossier.

#### **Deux cas de figure :**

**Dépôt d'une demande d'unité ou ERL mono-équipe** 

- **Le porteur de projet :**
- **S'authentifie sur EVA3 (après création d'un compte s'il ne s'est jamais connecté à EVA3)**
- **Renseigne les fiches demandées**
- **Dépose les documents demandés en pièces jointes**

**Dépôt d'une demande d'unité ou ERL pluri-équipes**

-

**1 ère ETAPE - Le porteur de projet :**

- **S'authentifie sur EVA3 (après création d'un compte s'il ne s'est jamais connecté à EVA3) et débute la démarche par une inscription en ligne. Cela aboutit à la création d'un dossier électronique vierge dans lequel il renseigne la liste des responsables d'équipe. Les comptes de ces derniers seront créés et/ou inscrits par le pôle Sieval (système d'information de l'évaluation). Une fois les comptes des responsables créés, le porteur pourra :**
- **De nouveau accéder à son dossier afin de renseigner les fiches demandées.**
- **Déposer les documents demandés en pièces jointes**
- **Suivre l'avancement des dossiers équipes de son unité**

**2 ème ETAPE - Les responsables d'équipe :**

- **Les responsables d'équipe inconnus de l'application feront l'objet d'une création de compte (par le pôle Sieval) qu'ils devront activer avant toute utilisation.**
- **Un dossier électronique à saisir en ligne sera créé sur tous les comptes des responsables d'équipe déclarés par le porteur. Ils en seront informés par un mail automatique. Ils pourront alors renseigner les fiches et déposer les documents demandés en pièces jointes.**

<sup>3</sup> <https://sp2013.inserm.fr/sites/eva/unite-equipe/Pages/default.aspx>

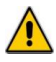

 Attention : les porteurs de projet d'unité pluri-équipes doivent s'inscrire en premier et renseigner la liste des responsables d'équipes. Une fois les comptes des responsables créés, le porteur pourra de nouveau accéder à son dossier et le renseigner. Il pourra également suivre l'inscription des responsables d'équipe rattachées à son unité.

Si vous êtes candidat à la labellisation Inserm d'un projet d'unité ou d'équipe et **chercheur employé par l'Inserm,** votre compte EVA sur l'application a déjà été créé et vous pouvez y accéder directement avec votre adresse mail Inserm (login) et le mot de passe de votre messagerie.

Pour tous les autres chercheurs (employés par les autres EPST, universités, CHU, hôpitaux ou autres organismes) qui souhaitent déposer une candidature de labellisation, vous devez créer un compte sur l'application EVA3.

Il est impératif que **chaque porteur de projet d'unité ou d'équipe** renseigne son dossier sur le site EVA3. C'est à ce moment-là que le porteur **doit identifier la CSS** qui évaluera son dossier.

Le choix de la CSS qui évaluera l'équipe est particulièrement important, c'est la CSS qui déterminera les compétences scientifiques des experts qui examineront la demande de labélisation d'équipe. Vous pouvez choisir une CSS de rattachement pour votre unité et une CSS de rattachement identique ou différente pour chaque équipe.

#### **8. Quelles sont les pièces à fournir pour la constitution du dossier ?**

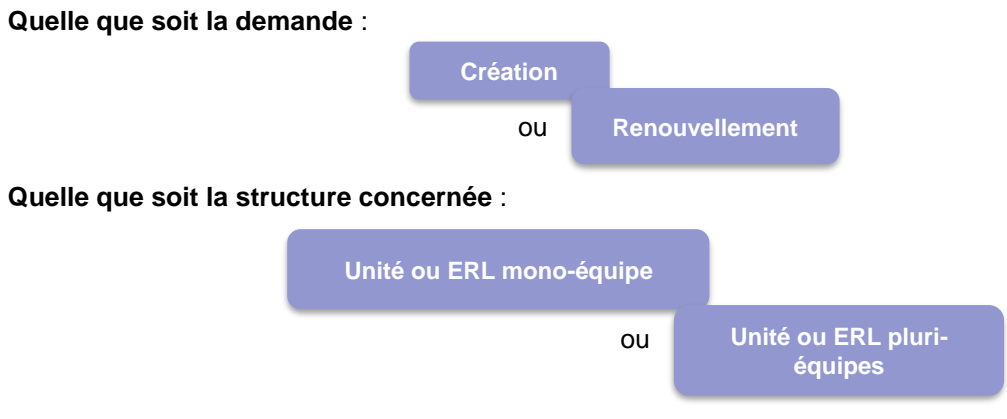

#### **Les documents spécifiques à l'Inserm**

Les fiches à saisir dans EVA3 comprennent :

#### **Pour le porteur de projet d'Unité**

- Informations personnelles
- Informations administratives
- Bilan synthétique production (**pour les unités mono-équipe**)
- Argumentaire & effectif
- Documents à joindre :
	- $\triangleright$  CV du porteur de projet (au format pdf)
	- Document d'autoévaluation (DAE) [HCERES] (au format pdf)
	- $\triangleright$  Tableau des données de caractérisation et de production de l'effectif du prochain contrat (au format excel) – **Pour les unités mono-équipe**

Pour les unités **pluri-équipes**, merci d'insérer le document excel fourni au Hcéres dans la rubrique « documents facultatifs ».

#### **Pour les responsables d'équipe**

- Informations personnelles
- Informations administratives
- Bilan synthétique de production
- Argumentaire & effectif
- Documents à joindre :
	- CV du responsable d'équipe (au format pdf)
	- Document d'autoévaluation de l'équipe (DAE) [HCERES] (au format pdf)
	- > Tableau des données de caractérisation et de production de l'effectif du prochain contrat (au format excel)

#### **Offre de service d'indicateurs bibliométriques**,

Le Pôle "Mesures, Indicateurs, Bibliométrie" du DESP peut réaliser une analyse bibliométrique des équipes de votre unité, en amont du dépôt de votre dossier Hcéres. Veuillez contacter dès le début de votre démarche [\(frederique.ferrat@inserm.fr](mailto:frederique.ferrat@inserm.fr) ou [rachida.mehroug@inserm.fr\)](mailto:rachida.mehroug@inserm.fr).

**Cette analyse, nécessite l'envoi de l'organigramme de votre future unité ainsi que la CSS dont dépendra votre unité et celles de chacune des équipes**. Chaque responsable d'équipe recevra un fichier à renseigner sur la composition de l'équipe. Le chargement des références des publications des auteurs de l'équipe est fait à partir du Web of Science par une requête sur les Researcher-ID ou Orcid.

**Attention**, l'association des références bibliographiques à un identifiant tel qu'Orcid ou Researcher-Id ne se fait pas automatiquement. **Il est donc essentiel d'informer les chercheurs de bien mettre à jour leurs identifiants** (et pas seulement le créer).

La liste des publications sera validée par chaque responsable d'équipe.

L'analyse contiendra notamment :

- Les indicateurs bibliométriques de chaque équipe et de l'unité : indicateurs de production (nombre d'articles/reviews/pub en position majeure...) et de visibilité (indice de citation normé) fournis par le module "Incites Benchmarking & Analytics" du Web of Science gérée Clarivate Analytics ®,
- $\triangleright$  Un réseau de co-publications entre chercheurs de l'unité qui sont considérées par l'Inserm comme la marque d'un travail collectif
- $\triangleright$  Un réseau de mots-clefs généré à partir des titres et abstracts des publications;

Cette analyse sera ensuite fournie à la CSS de rattachement de votre unité à titre informatif sur votre démarche.

#### **9. Évaluation des unités/équipes - Hors vague**

Contacter le Département de l'Evaluation

-

#### **10. Comment sont communiqués les résultats ?**

Les résultats de labellisation seront communiqués individuellement à l'issue des réunions avec les cotutelles et affichés sur le site EVA3<sup>4</sup> en octobre 2024. Les décisions juridiques de création seront rédigées fin 2024.

<sup>4</sup> [\(https://sp2013.inserm.fr/sites/eva/unite-equipe/Pages/R%C3%A9sultats.aspx\)](https://sp2013.inserm.fr/sites/eva/unite-equipe/Pages/R%C3%A9sultats.aspx)

#### *Coordonnées des Délégations Régionales (DR)*

#### **Hors Ile de France**

**CAVAILLE Jacques** DR Occitanie Méditerranée 60 rue de Navacelles 34394 Montpellier Cedex 5 Tél : 04 67 63 61 30 / Fax : 04 67 63 70 84 e-mail : jacques.cavaille@inserm.fr

#### **CALMES Hélène** DR Occitanie Pyrénées CHU Purpan BP 3048 31024 Toulouse Cedex 3 Tél. : 05 62 74 83 50 / 05 62 74 83 51 e-mail : [helene@calmes@inserm.fr](mailto:helene@calmes@inserm.fr)

### **DELALEU Frédéric** DR Grand-Ouest

63 quai Magellan BP 32116 44021 Nantes Cedex 01 Tél : 02 40 35 06 69 / Fax 02 40 47 77 01 e-mail : frederic.delaleu@inserm.fr

**NOBILE Dominique** DR Provence-Alpes-Côte d'Azur et Corse 18 avenue Mozart – CS 20172 13276 Marseille Cedex 9 Tél : 04 91 82 70 48 / Fax : 04 91 74 20 67 e-mail : [dominique.nobile@inserm.fr](mailto:dominique.nobile@inserm.fr)

**OULD ALI Samir** DR Nord-Ouest 6 rue du Professeur Laguesse CS 50027 59045 Lille Cedex Tél : 03 20 29 86 70 / Fax : 03 20 49 01 38 e-mail : samir.ould-ali@inserm.fr

**PELLA Dominique** DR Auvergne-Rhône-Alpes 69675 Bron Cedex Tél : 04 72 13 88 00 / Fax : 04 72 13 88 01 e-mail : [dominique.pella@inserm.fr](mailto:dominique.pella@inserm.fr)

**SALIVES Richard** DR Nouvelle-Aquitaine Institut François Magendie 146 rue Léo Saignat 33077 Bordeaux Cedex Tél. 05 57 57 36 17 / Fax : 05 57 57 36 55 e-mail: richard.salives@inserm.fr

**SIMON Eric** DR Est 5 rue Jacob Mayer BP 10005 67037 Strasbourg Cedex 2 Tél : 03 88 10 86 30 / Fax : 03 88 10 81 75 e-mail: [eric.simon@inserm.fr](mailto:eric.simon@inserm.fr)

#### **Ile de France**

**CHAMBELIN François** DR Île-de-France Centre Nord

Immeuble Kadence 86, rue Regnault 75013 Paris Tél : 01 81 70 72 00 e-mail **:** [francois.chambelin@inserm.fr](mailto:marie-pascale.martel@inserm.fr)

#### **CHAUDONNERET Camille** DR Île-de-France Centre Est

Bâtiment A - 75013 Paris 8, rue de la Croix-Jarry Tél. : 01 48 07 33 91 / Fax : 01 48 07 34 32 e-mail : camille.chaudronneret@inserm.fr

#### **PARMANTIER Laurence** DR Île-de-France Sud

48-50, rue Albert 75013 Paris Tél : 01 85 55 38 00 - Fax : 01 85 55 38 01 e-mail : laurence.parmantier@inserm.fr

### *LES INSTANCES SCIENTIFIQUES*

### **2022-2026**

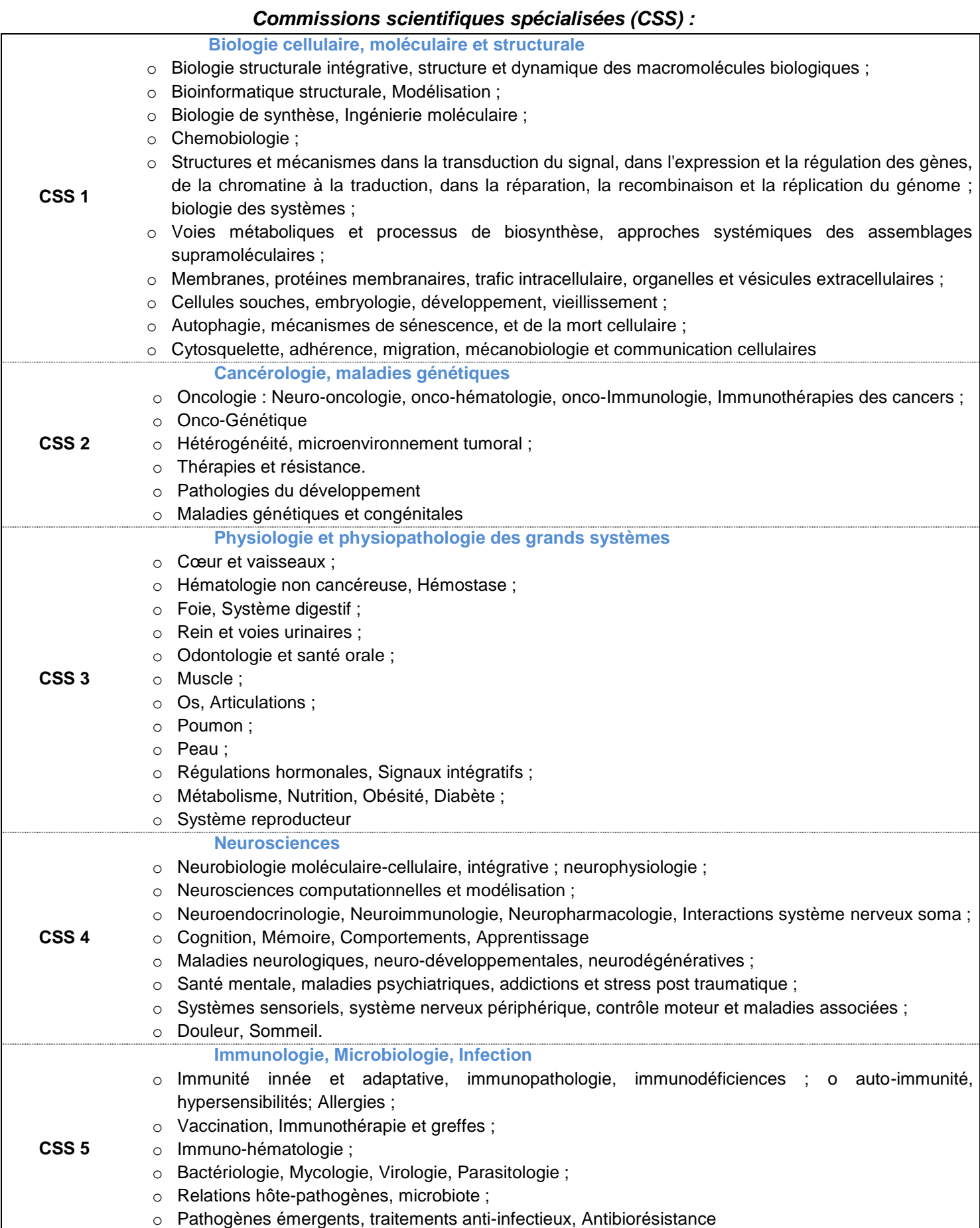

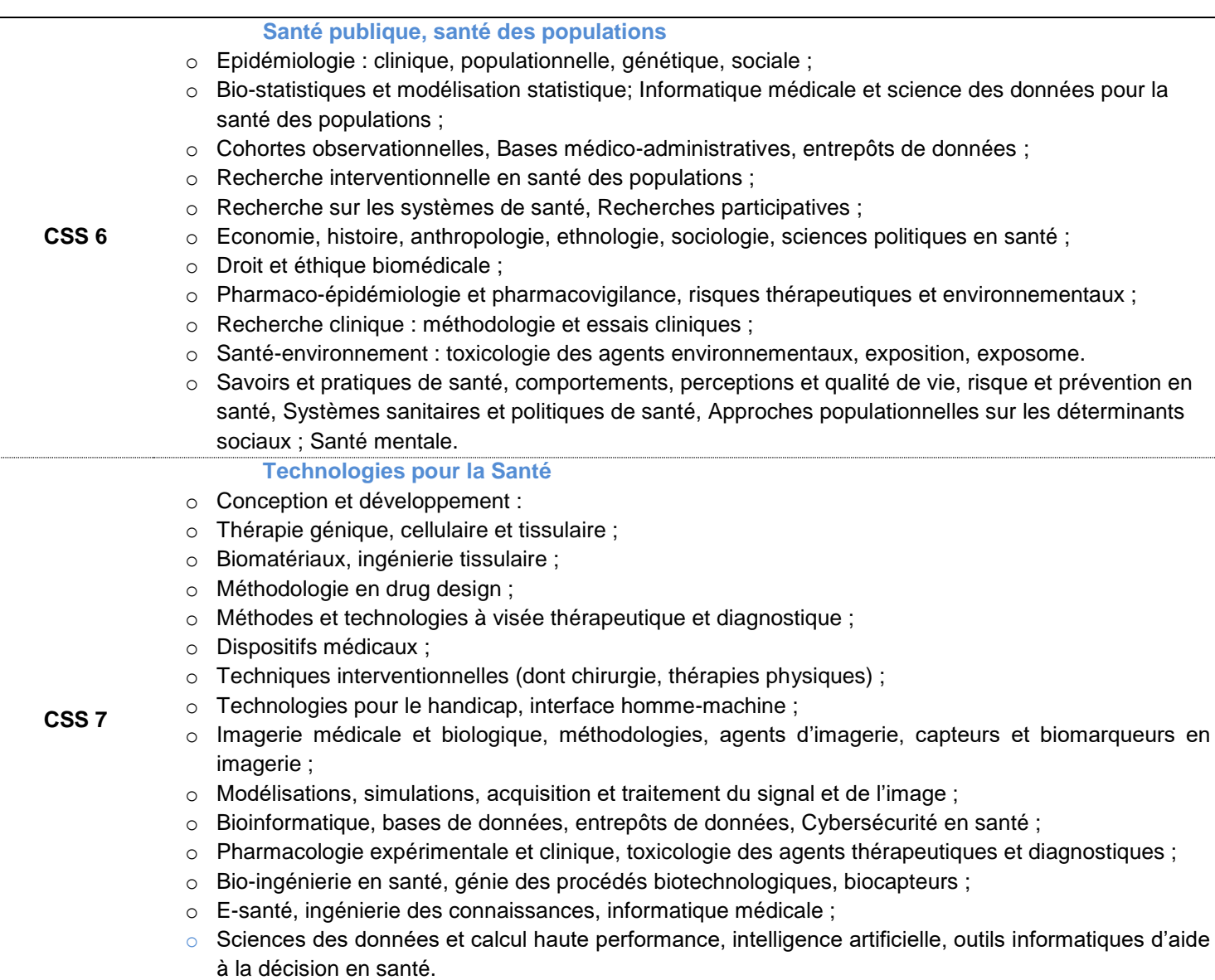

#### *Tableaux bibliométriques*

Tableau de synthèse ci-dessus fourni aux CSS par le pôle « Mesures, indicateurs, bibliométrie » Ce tableau présente des indicateurs agrégés par équipe (fournis aux CSS), ou par unité (fournis aux

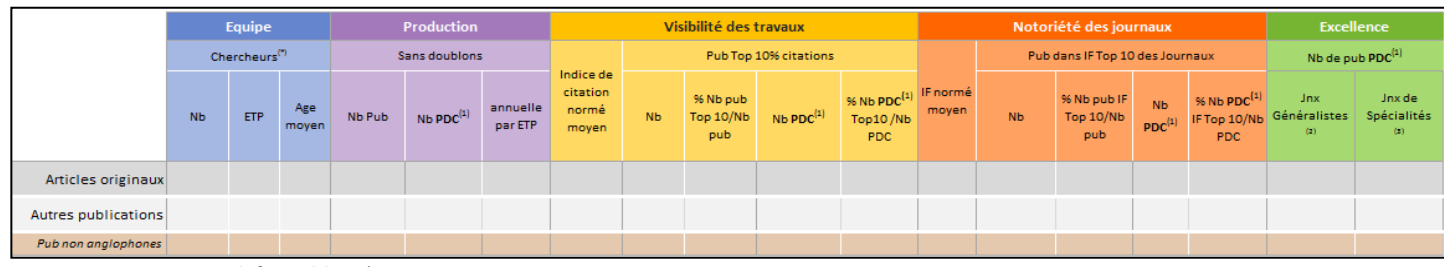

comités ad hoc)

#### Ex : Analyse des co-signatures des publications: Réseaux de collaborations interéquipes/nationales/internationales

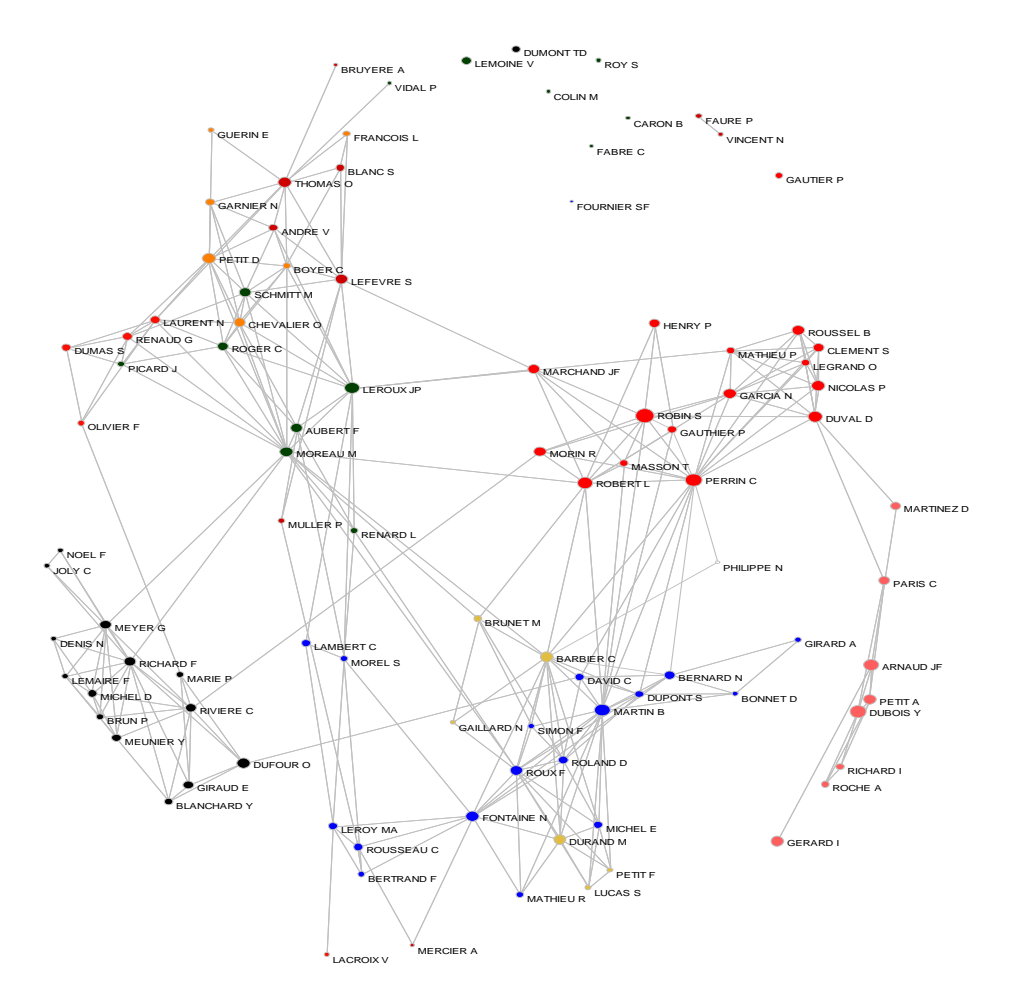

#### *Instituts Thématiques de l'Inserm<sup>5</sup>*

#### **Bases moléculaires et structurales du vivant**

Directrice : Carine GIOVANNANGELI, courriel : carine.giovannangeli@inserm.fr Assistante : Kristell DERVIEUX

#### **Biologie cellulaire, développement et évolution**

Directeur : Thierry GALLI, courriel : thierry.galli@inserm.fr Chargés de mission : Christine LEMAITRE, Jean ROSENBAUM

#### **Cancer**

Directeur : Bruno QUESNEL, courriel : bruno.quesnel@inserm.fr Directeur adjoint : Alain EYCHENE, courriel : alain.eychène@inserm.fr Chargée de mission : Hélène GARY

#### **Génétique, génomique et bio-informatique**

Directrice : Emmanuelle GENIN, courriel : emmanuelle.genin@inserm.fr Directrice adjointe : Catherine N'GUYEN Chargées de mission : Karine GROUSSARD et Françoise PULCINI

#### **Immunologie inflammation, infectiologie et microbiologie**

Directeur : Yazdan YAZDANPANAH, courriel : yazdan.yazdanpanah@inserm.fr Adjointe du directeur : Evelyne JOUVIN-MARCHE Chargée de mission : Patricia RENESTO

#### **Neurosciences, sciences cognitives, neurobiologie et psychiatrie**

Directeur : Etienne HIRSCH, courriel : etienne.hirsch@inserm.fr Chargées de mission : Kim NGUYEN BA

#### **Physiopathologie, métabolisme, nutrition**

Directeur : Chantal BOULANGER, courriel : chantal.boulanger@inserm.fr Chargés de mission : Raymond BAZIN et Nathalie GRIVEL

#### **Santé publique**

-

Directrice : Rémy SLAMA : remy.slama@inserm.fr Adjoint au Directeur : Arnaud DE GUERRA Chargé de mission : Jean-Marie GAGAGLIO

#### **Technologie pour la santé**

Directeur : Franck LETHIMONNIER, courriel : franck.lethimonnier@inserm.fr

<sup>5</sup> https://www.inserm.fr/gouvernance-organisation#

#### *Application EVA3*

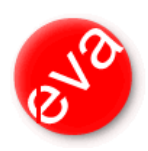

« EVA » est un système de gestion électronique de documents **basé sur le progiciel Livelink**.

Il intègre des développements spécifiques adaptés à l'ensemble des processus d'évaluation de l'Inserm. Il est basé sur une architecture Full Web.

Il vous permet d'accéder à un espace personnel sécurisé pour déposer les pièces constituant votre dossier. Aucune des pièces déposées ne pourra être modifiées, elles seront soumises en mode « lecture seule » aux instances de l'Inserm.

Certaines informations recueillies à partir de votre dossier de candidature seront transmises, si vous donnez votre accord, pour mettre à jour les fichiers de la Banque d'informations sur les recherches à l'Inserm (BIR). La constitution des fichiers a reçu l'autorisation de la Cnil. Une partie des informations (nom, prénom, appartenance administrative, coordonnées de l'affectation, descriptifs des thèmes de recherche, publications) est accessible sur internet à l'adresse suivante : [https://insermlab.inserm.fr](https://insermlab.inserm.fr/)

En conformité avec **la loi informatique et libertés**, le DESP ne transmettra que les informations relatives aux chercheurs ayant donné leur accord de participation. Pour toutes demandes de consultations, modifications ou suppressions : [https://insermlab.inserm.fr/aide/faq\\_annuaire](https://insermlab.inserm.fr/aide/faq_annuaire)

# **Département de l'Evaluation et du Suivi des Programmes**

# Direction du département

- Armelle Regnault (Directrice) Assistante : Sonya Barbey Courriel : [armelle.regnault@inserm.fr](mailto:armelle.regnault@inserm.fr) Couriel : [sonya.barbey@inserm.fr](mailto:sonya.barbey@inserm.fr%E2%80%8B) téléphone : +33.(0)6.83.30.77.25 Téléphone : +33.(0)1.44.23.67.43
- Meriem Marouf (Directrice adjointe) Courriel : [meriem.marouf@](mailto:philippe.coudol@inserm.fr)inserm.fr téléphone : +33.(0)1.44.23.61.27

Contact: [secretariat.desp@inserm.fr](mailto:secretariat.desp@inserm.fr)

# **Pôle évaluation**

Direction du pôle : Armelle Regnault et Meriem Marouf Assistante coordinatrice : Anaïs Solle

Contact: [eval-structures.desp@inserm.fr](mailto:eval-structures.desp@inserm.fr)

### *Pilotage des instances scientifiques*

**CS - Conseil Scientifique** Armelle Regnault **Assistante** : Anaïs Solle Courriel : [armelle.regnault@inserm.fr](mailto:armelle.regnault@inserm.fr) Courriel : [anais.solle@inserm.fr](mailto:anais.solle@inserm.fr) Téléphone : +33.(0)1.44.23.64.29 Téléphone : +33. (0)1.44.23.61.75

### **CSS1 - Biologie cellulaire, moléculaire et structurale**

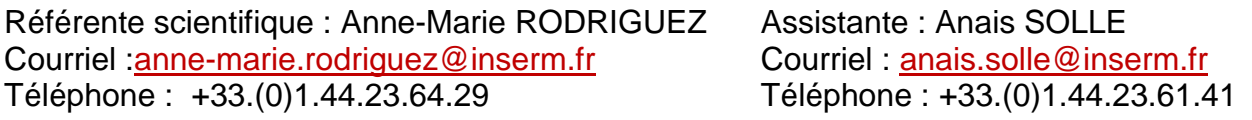

**CSS2 - Cancérologie, maladies génétiques**

Référent scientifique : Zied Riahi Assistant : Pierre-Yves RUYS Téléphone : +33. (0)1.44.23.67.01 Téléphone : +33. (0)1.44.23.64.93

Courriel: [zied.riahi@inserm.fr](mailto:zied.riahi@inserm.fr) Courriel: [pierre-yves.ruys@inserm.fr](mailto:pierre-yves.ruys@inserm.fr)

**CSS3 - Physiologie et physiopathologie des grands systèmes**

Référent scientifique : Zied Riahi Assistant : Pierre-Yves RUYS Téléphone : +33. (0)1.44.23.67.01 Téléphone : +33. (0)1.44.23.64.93

**CSS4 - Neurosciences**

Référent scientifique : Nelly NORAZ Assistante : Anais SOLLE Courriel : [nelly.noraz@inserm.fr](mailto:nelly.noraz@inserm.fr) Courriel : anais.solle@inserm.fr Téléphone : +33.(0)1.44.23.67.01 Téléphone : +33.(0)1.44.23.61.11

Courriel : [zied.riahi@inserm.fr](mailto:zied.riahi@inserm.fr) Courriel : [pierre-yves.ruys@inserm.fr](mailto:pierre-yves.ruys@inserm.fr)

**CSS5 - Immunologie, Microbiologie, Infection**

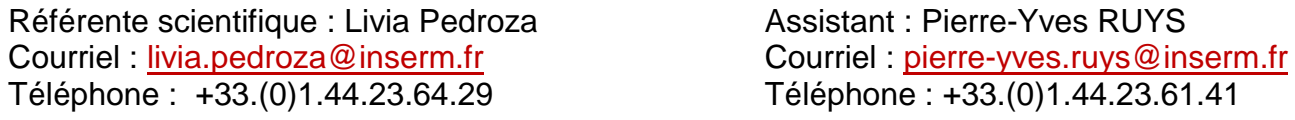

**CSS6 - Santé publique, santé des populations**

Référente scientifique : Elodie Mailler **Assistante : Yukyeong Jeon** Courriel : [elodie.mailler@inserm.fr](mailto:elodie.mailler@inserm.fr) Courriel : [sabine.jeon@inserm.fr](mailto:sabine.jeon@inserm.fr) Téléphone : +33.(0)1.44.23.02.08 Téléphone : +33.(0)1.82.53.36.84

**CSS7 - Technologies pour la santé**

Référente scientifique : Nazha Sid-Ahmed Adrar Assistante : Anais SOLLE Courriel : [nazha.sid-ahmed-adrar@inserm.fr](mailto:nazha.sid-ahmed-adrar@inserm.fr) Courriel :anais.solle@inserm.fr Téléphone : +33.(0)1.82.53.36.97 Téléphone : +33.(0)1.44.23.61.11

## **Pôle Mesures, Indicateurs, Bibliométrie**

Pour toutes les questions concernant les publications, les indicateurs bibliométriques des évaluations institutionnelles, et les identifiants chercheurs (Researcher-ID ou ORCID) veuillez contacter :

Frédérique FERRAT Courriel : [frederique.ferrat@inserm.fr](mailto:frederique.ferrat@inserm.fr)